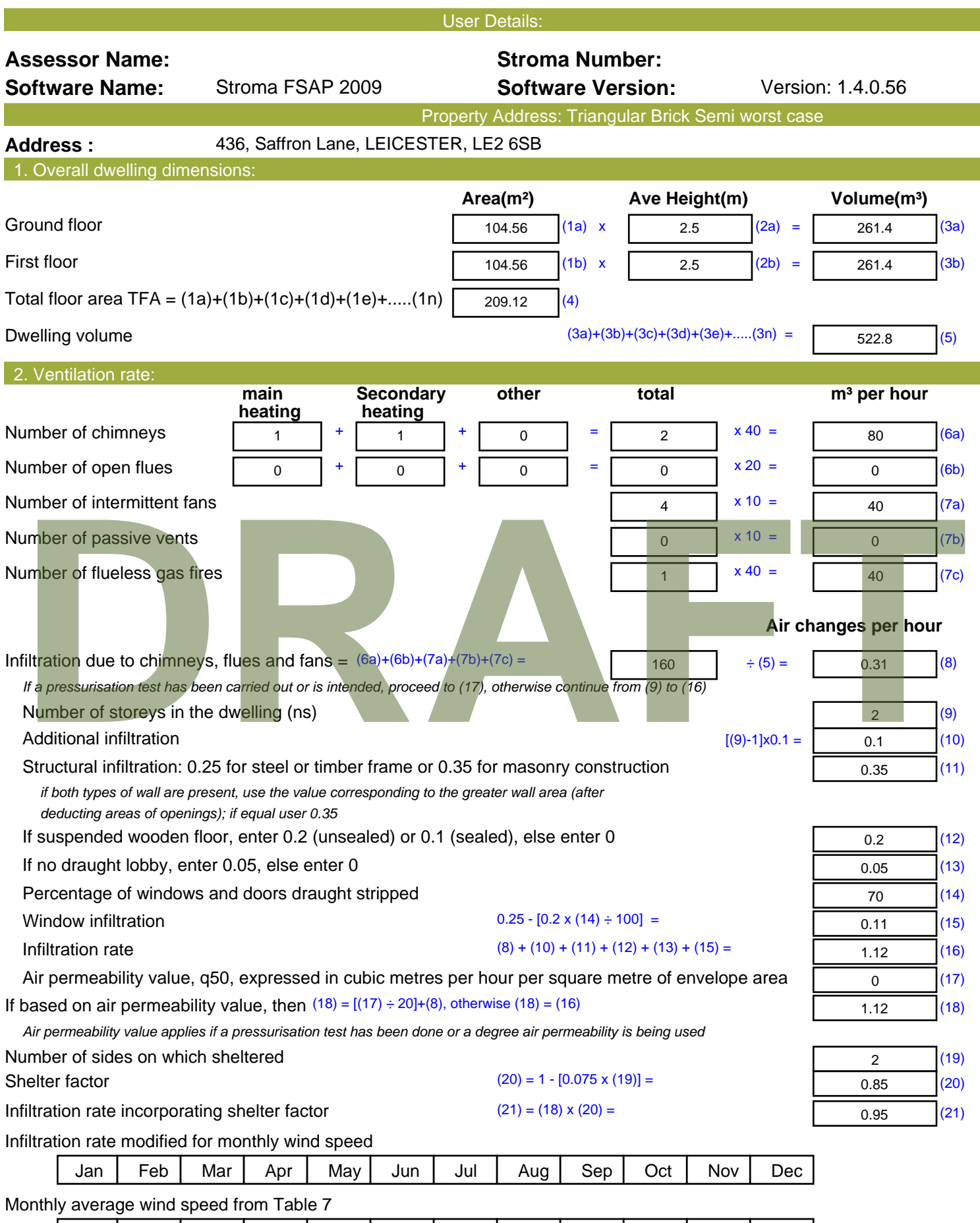

(22)m= | 5.4 | 5.1 | 5.1 | 4.5 | 4.1 | 3.9 | 3.7 | 3.7 | 4.2 | 4.5 | 4.8 | 5.1

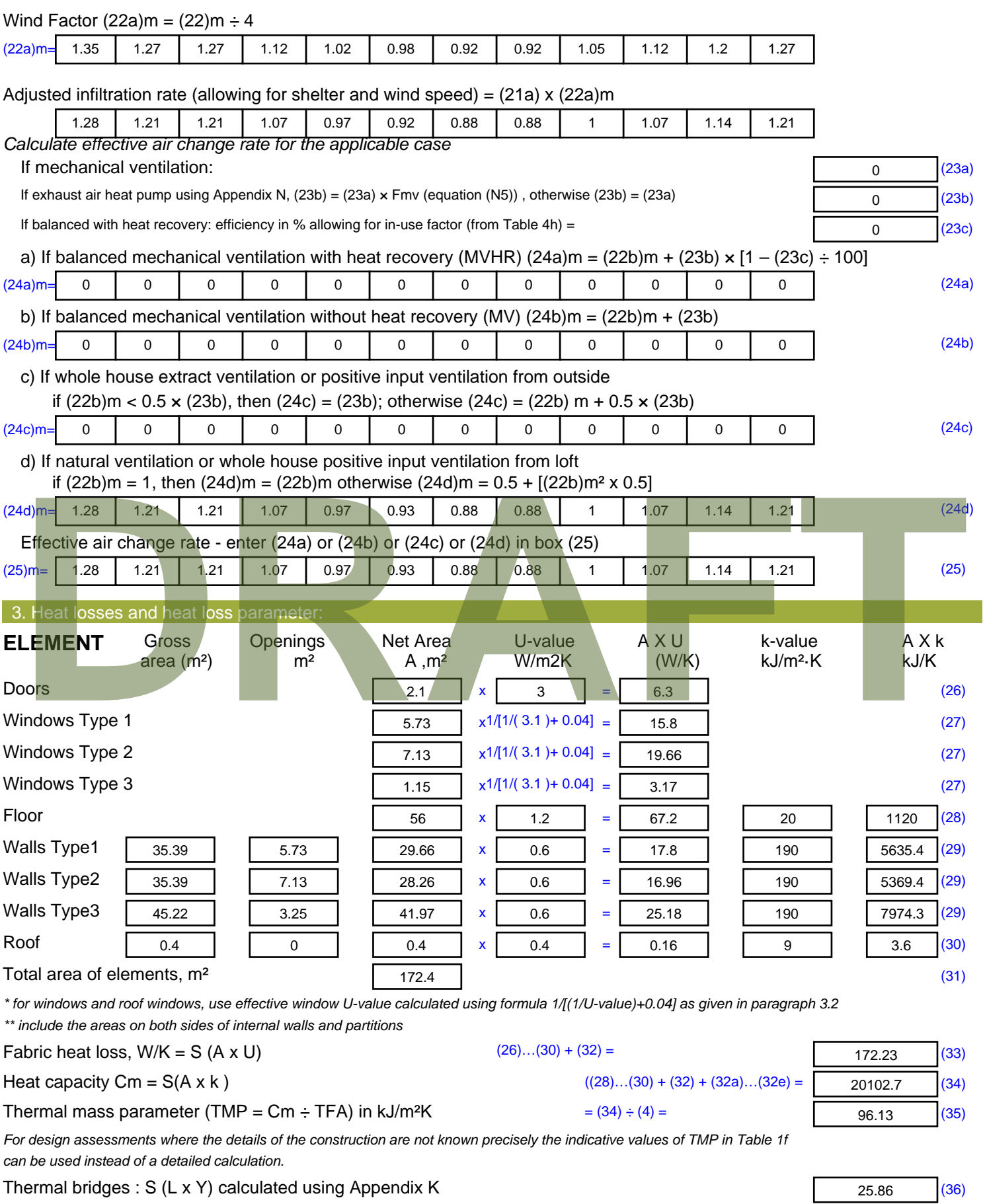

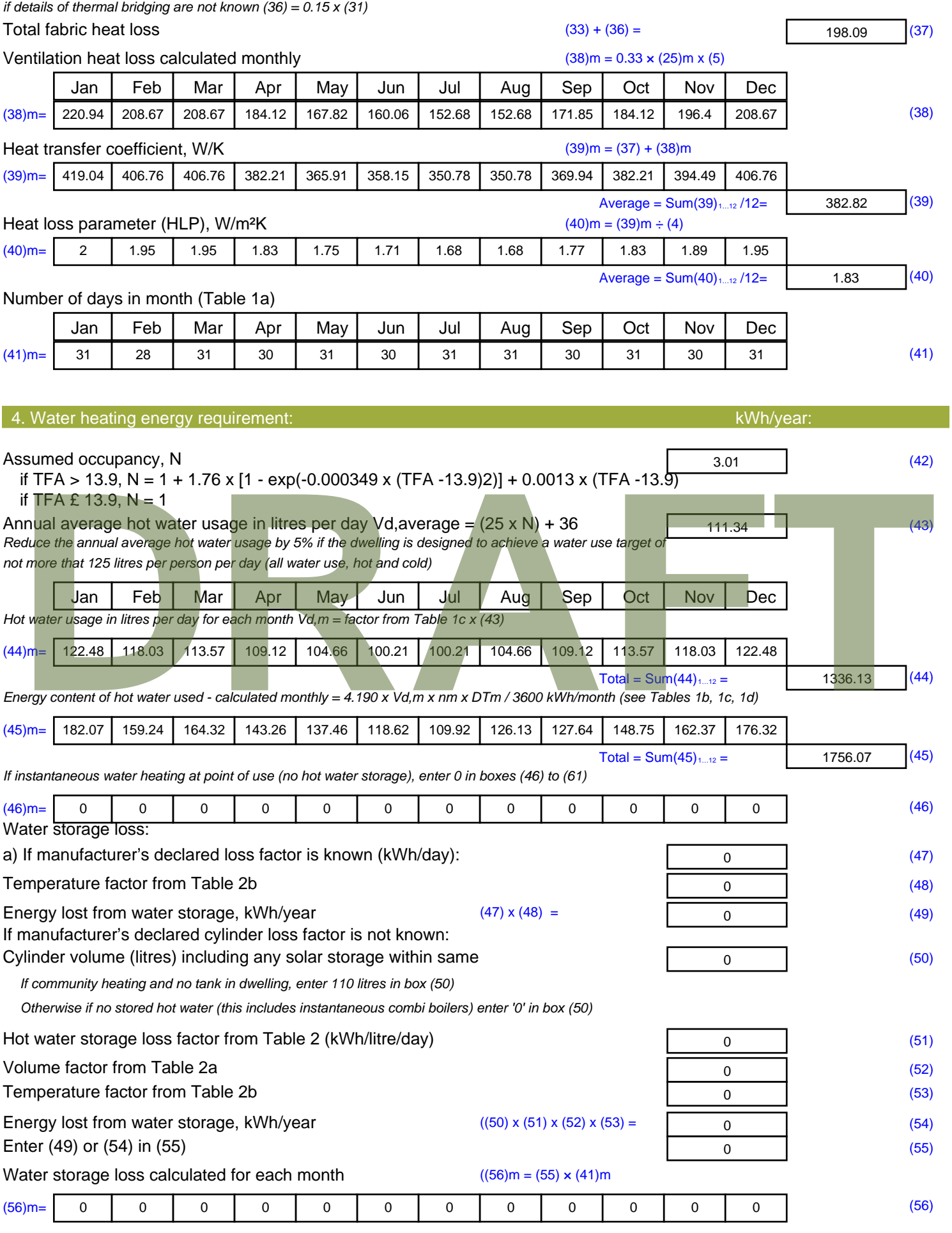

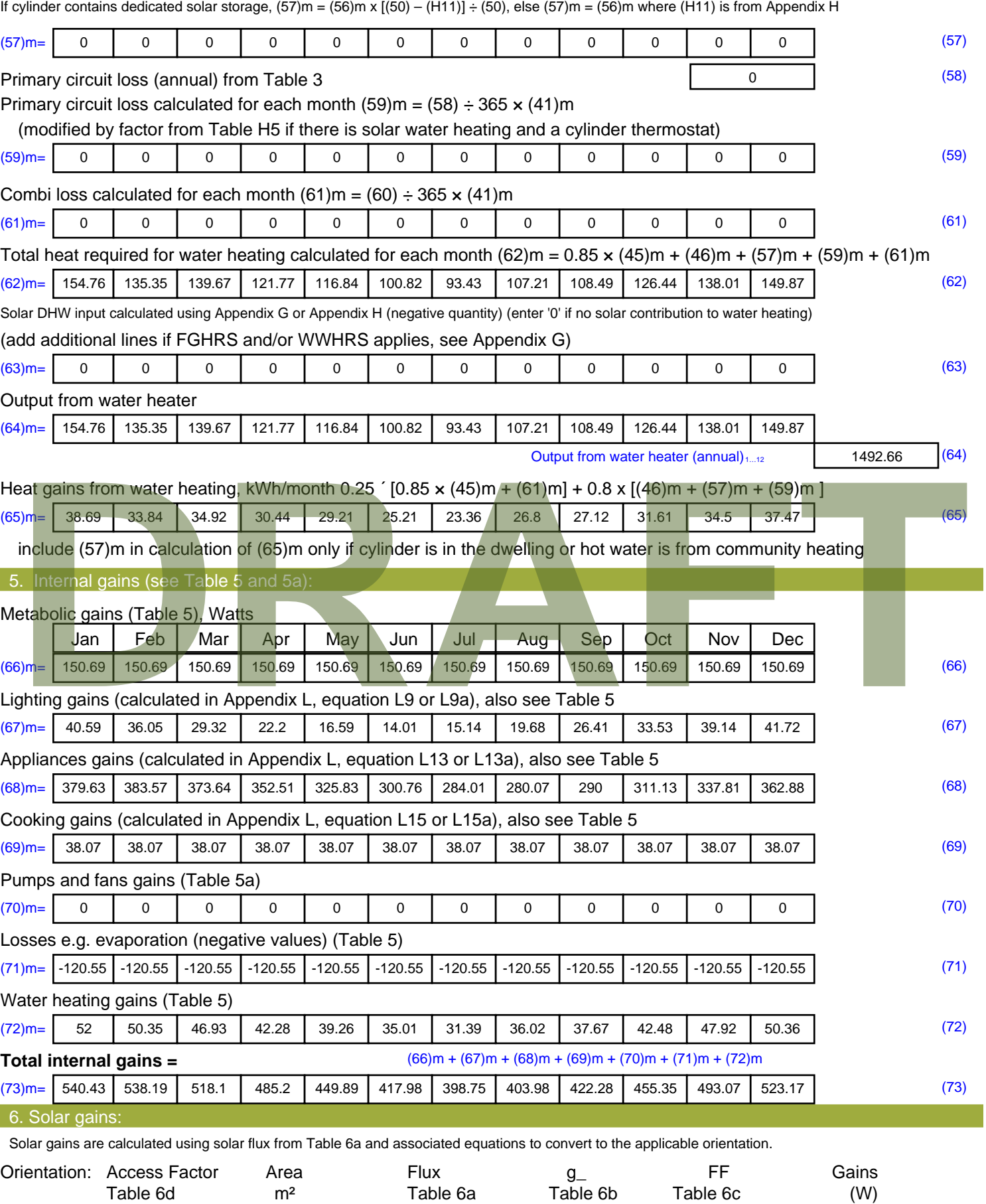

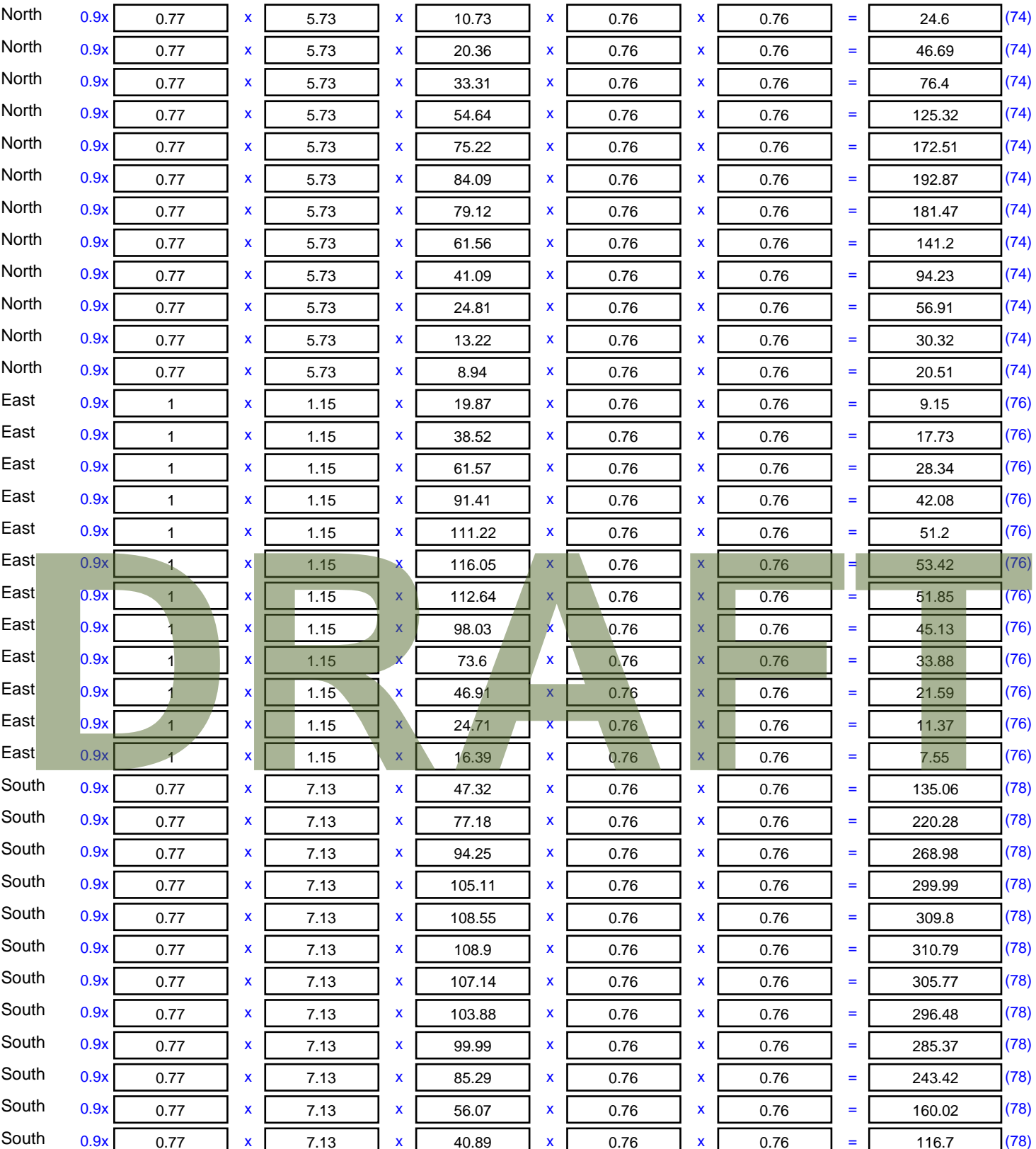

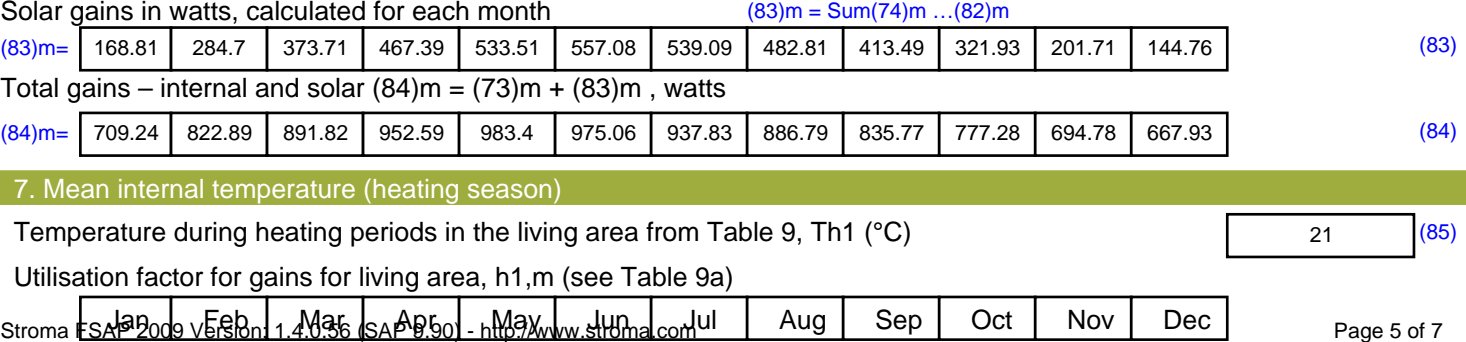

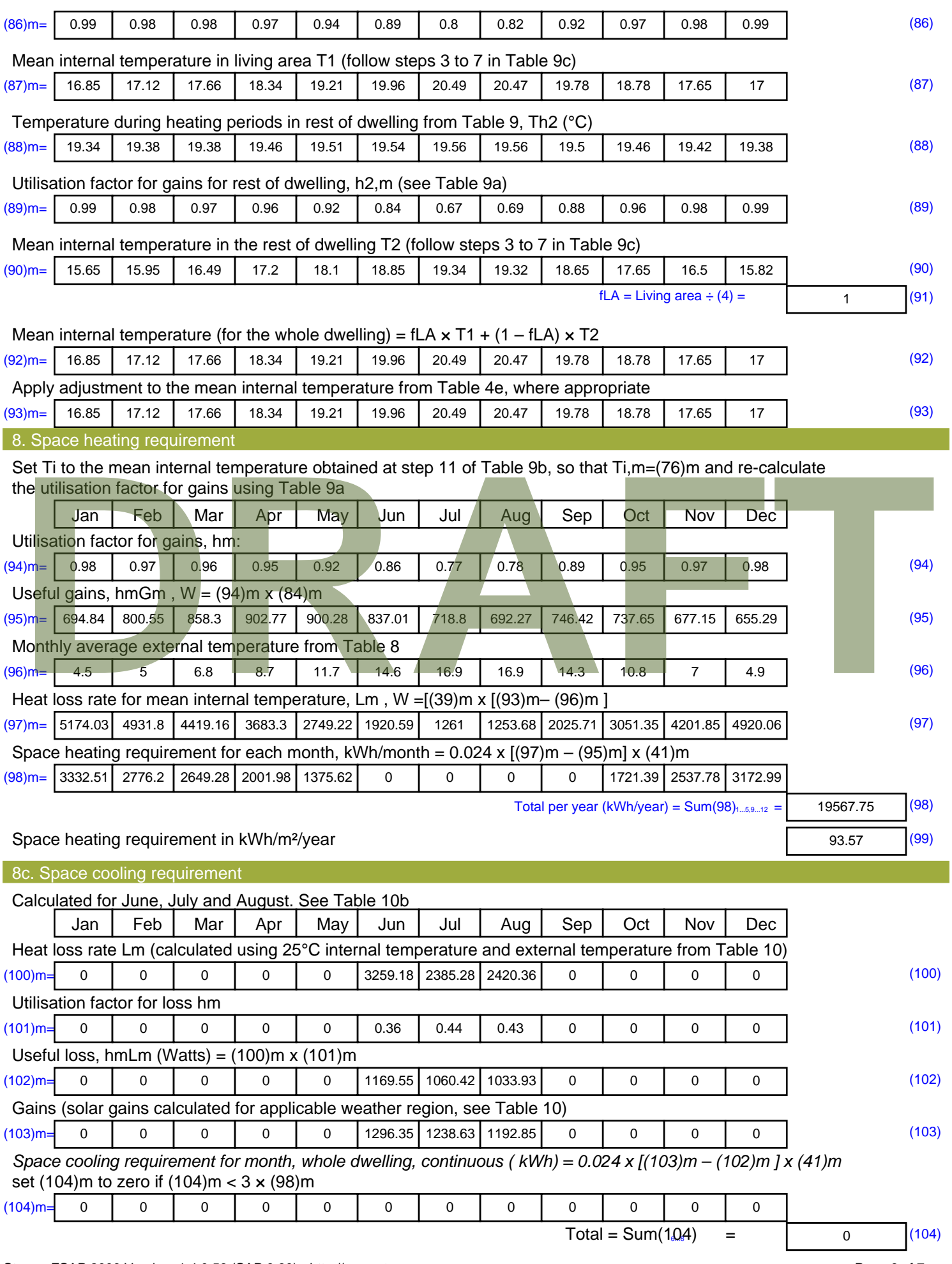

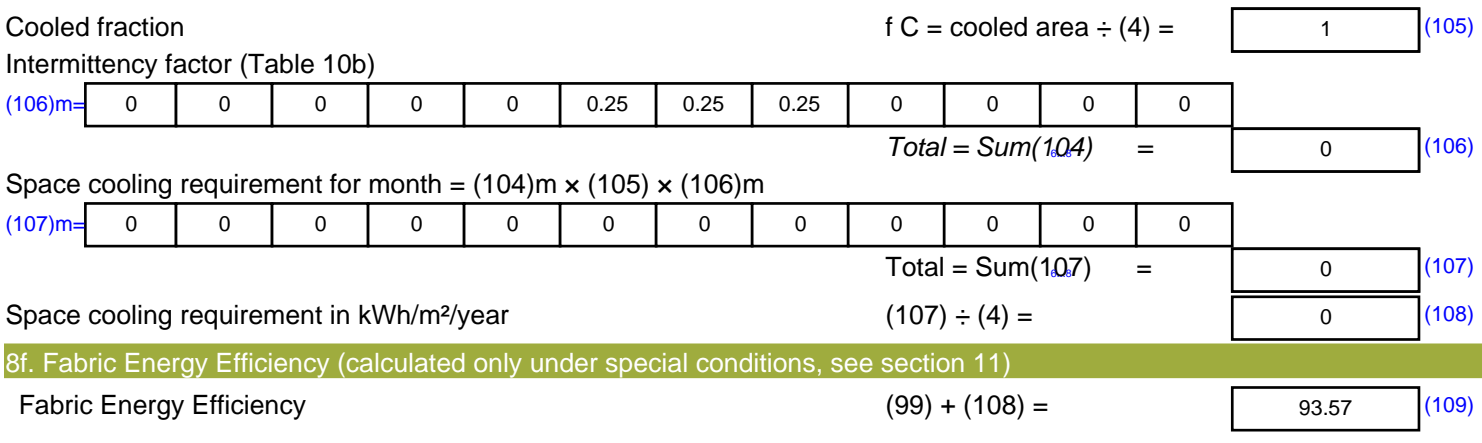

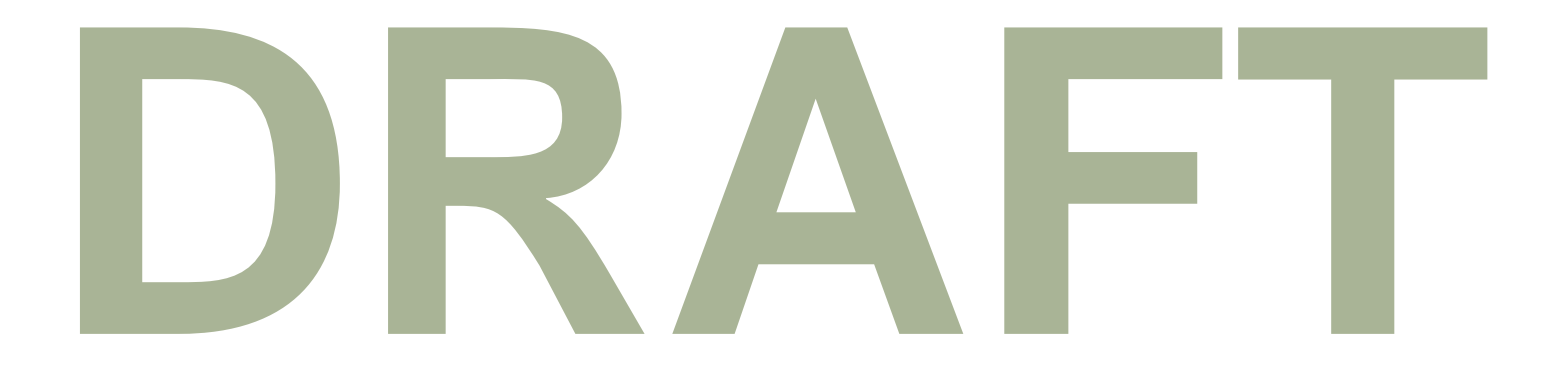